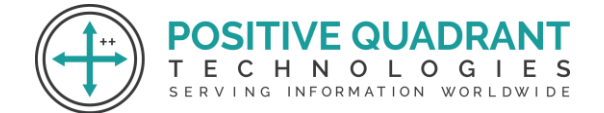

Website: Positivequadrant.in Email: positivequadrants@gmail.com Contact: +91 8169150592

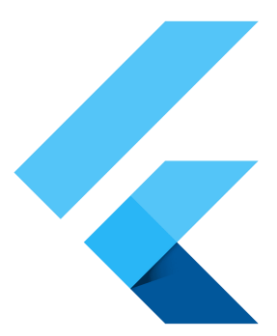

# FLUTTER

### Programming & development

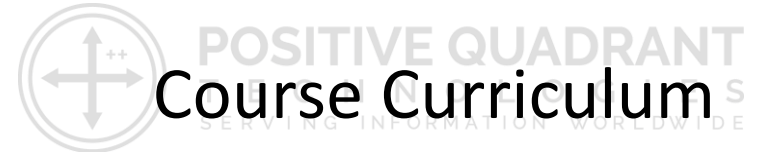

Basic – 20 Hours

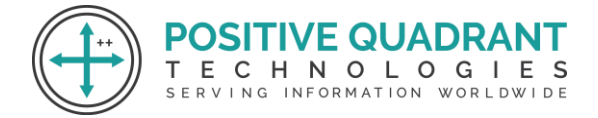

## **FLUTTER**

**ITIVE QUADRA** 

NOLOGIES

#### **Module 1 : Introduction to Flutter**

#### **1.1 Overview of Flutter**

- What is Flutter?
- Flutter architecture and how it works

#### **1.2 Setting Up Flutter**

- Installing Flutter SDK
- Setting up an IDE (e.g., Visual Studio Code)

#### **1.3 Hello World in Flutter**

- Creating a simple Flutter project
- Understanding the basic structure of a Flutter app

#### **Module 2 : Dart Programming Basics**

#### **2.1 Introduction to Dart**

- Dart syntax and fundamentals
- Variables, data types, and operators

#### **2.2 Control Flow and Functions in Dart**

- Conditional statements (if, else)
- Loops (for, while)
- Functions and parameters

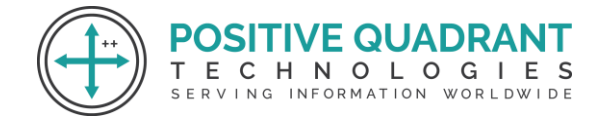

#### **Module 3 : Flutter Widgets**

#### **3.1 Introduction to Widgets**

- Stateless vs. Stateful widgets
- Commonly used widgets

#### **3.2 Layouts in Flutter**

- Row, Column, Container, Stack
- Understanding the widget tree

#### **3.3 Navigation in Flutter**

- Navigating between screens
- Passing data between screens

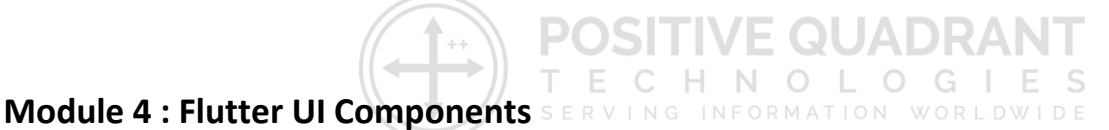

#### **4.1 Working with Forms and Inputs**

● TextFields, Dropdowns, and Form validation

#### **4.2 ListView and GridView**

● Creating scrollable lists and grids

#### **4.3 Custom Widgets and Styling**

- Creating custom widgets
- Applying styles and themes

#### **4.4 Animations in Flutter**

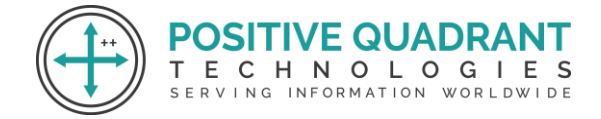

● Basic animations using AnimationController

#### **Module 5 : State Management**

#### **5.1 Introduction to State Management**

- Understanding the need for state management
- Stateful vs. Stateless widgets

#### **5.2 Redux**

● Implementing state management with Redux

#### **Module 6 : Networking and Data Handling**

#### **6.1 HTTP Requests**

**/E QUADR** • Making API requests using the http package  $V = QUADRAN$ 

SERVING INFORMATION WORLDWIDE

#### **6.2 Parsing JSON Data**

● Handling JSON data in Flutter

#### **Module 7 : Advanced Topics**

#### **7.1 Advanced UI Techniques**

● Custom Painters, Hero animations

#### **7.2 Flutter Best Practices**

● Code organization, performance optimization

#### **Module 8 :Conclusion and Q&A**

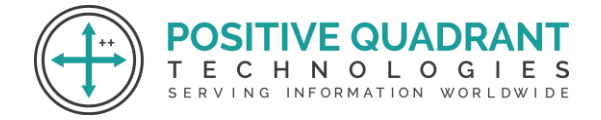

- Recap of key concepts
- Open floor for questions and discussions

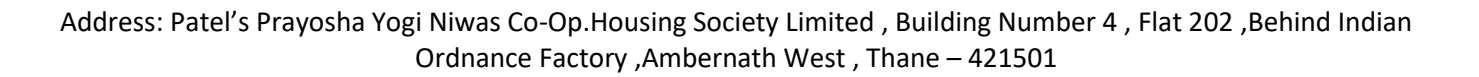

**SITIVE QUADRANT** HNOLOGIES

SERVING INFORMATION WORLDWIDE